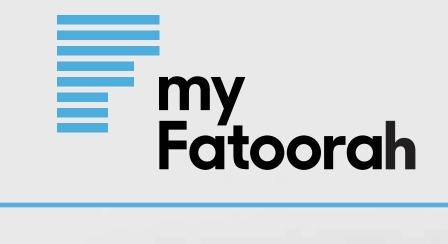

# MyFatoorah.com Company Profile EASY, FAST AND SECURE

my Fatoorah

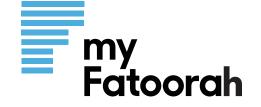

## WE ACCEPT

# What is MyFatoorah?

MyFatoorah is a dedicated FinTeh company provides a wide range of online payment solution based in Kuwait and serving the globe. MyFatoorah Operating offices are spread in all GCC countries and Egypt. We have helped a huge number of businesses of all sizes to boost their sales and save the wasted effort and cost by switching to online collection

### **MyFatoorah Value to Your Business**

MyFatoorah will add a value to your business by providing you with beneficial features and payment methods like local GCC and Egypt cards. MyFatoorah system and service are flexible to meet the needs of any type of business categories

MasterCard.

SecureCode.

Verified by **3D Secure** 

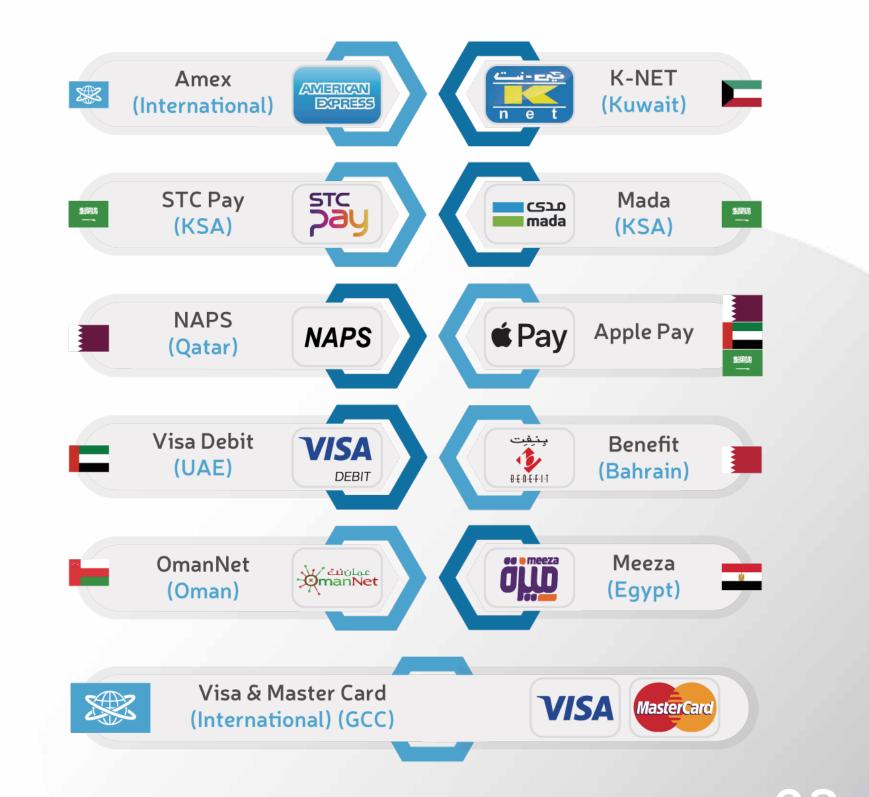

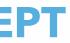

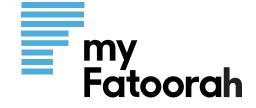

# Dashboard 360

- Quick Invoice
- Payment Link
- Detail Invoice
- Batch Invoice

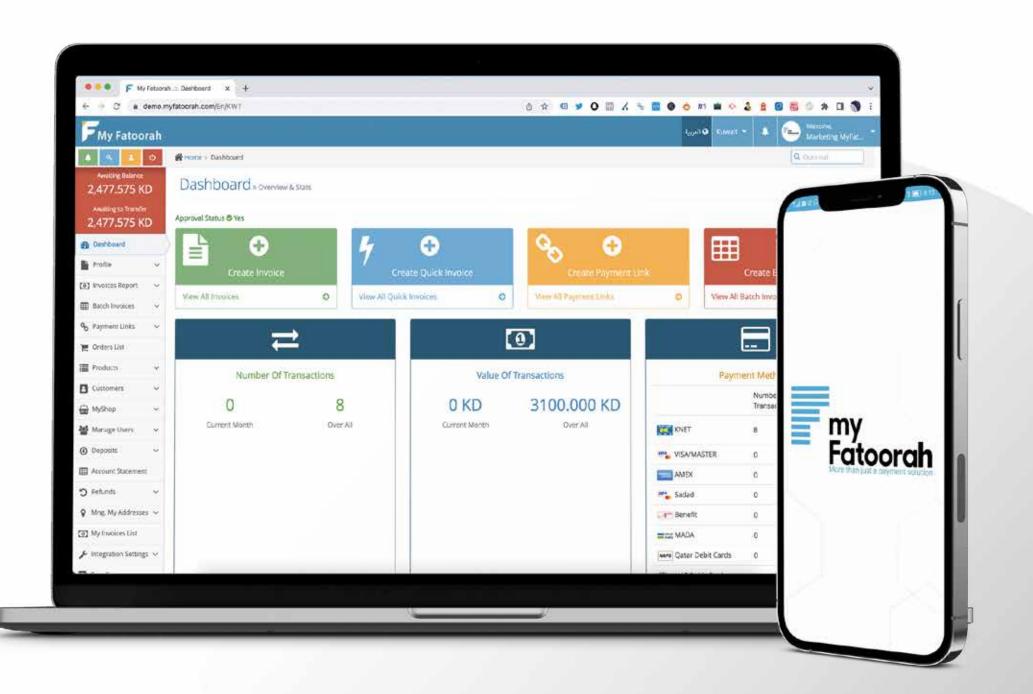

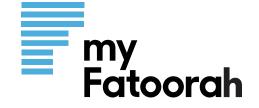

Android SDK

# Secure Payment Gateway API

iOS SDK

Microsoft\*

(E) Java

php

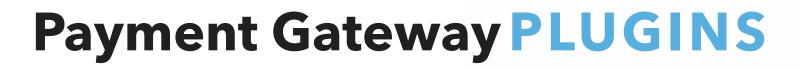

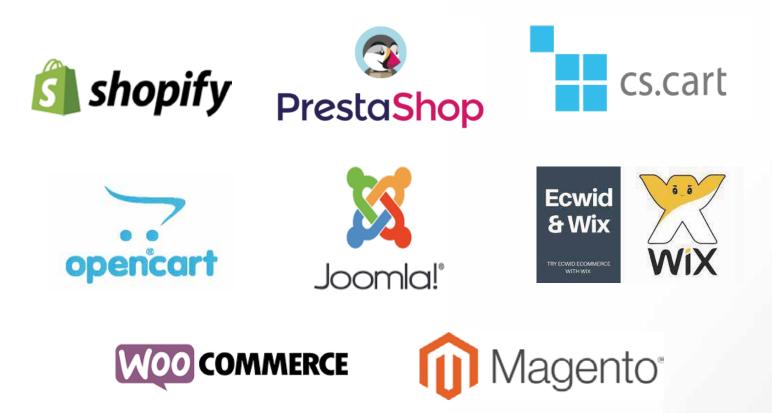

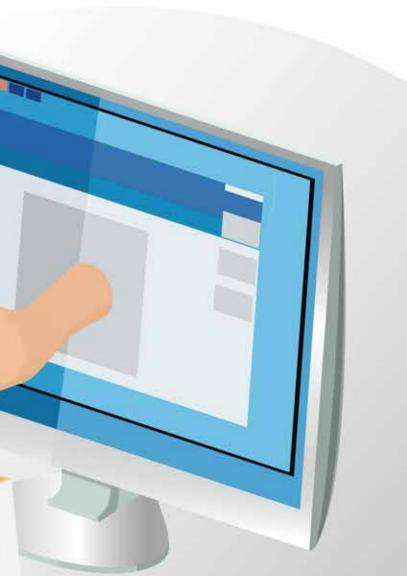

### www.myfatoorah.com

ONLINE

SHOP

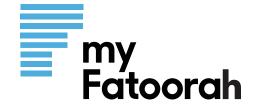

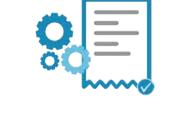

Quick invoice

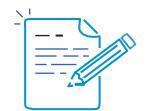

#### Create invoice

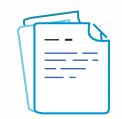

**Batch invoices** 

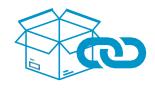

Products link

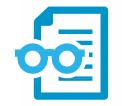

Invoice Report

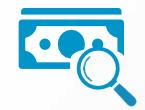

Deposit Report

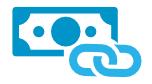

Payment Link

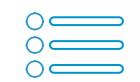

### Advanced features

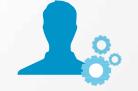

**Profile Setting** 

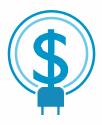

#### Charges

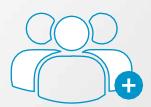

### Multi users

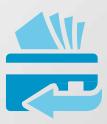

#### Refund

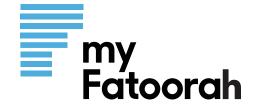

# Quick Invoice

Fast and easy steps:

- Customer Name
- Customer Mobile Number
- Amount
- Display Currency
- Invoice Language

| C a containty ato                                                  | orah.com/En/KWT/Duickkryoices/Cre | ate                      | 4              | 5 A Q V  | 0 |
|--------------------------------------------------------------------|-----------------------------------|--------------------------|----------------|----------|---|
| FMy Fatoorah                                                       |                                   |                          |                |          |   |
| <u>ه</u>                                                           | Home   Involces Report   Creat    | e Quick Invoice          |                |          |   |
| Awating Balance<br>2,477.575 KD                                    | Create Quick Inv                  | voice                    |                |          |   |
| Awaiting to Transfer<br>2,477.575 KD                               | Customer Name *                   |                          |                |          |   |
| B Dashboard                                                        | Send Invoice Option *             | SMS                      |                |          |   |
| Profile ~                                                          | Customer Mobile                   | Kuwalt (+965) + Optional |                |          |   |
| 🖸 Invoices Report 😕                                                | Customer Reference                | Optional                 |                |          |   |
| <ul> <li>ED Involces List</li> <li>Create Quick Involce</li> </ul> | Invoice Value *                   | Kuwait (KD) + 0          |                |          |   |
| + Create Invoice                                                   | Invoice Local Currency Value *    | 0                        | KD             |          |   |
| III Batch Invoices 🗸 👻                                             | Language                          | C Arabic English         |                |          |   |
| % Payment Links →                                                  |                                   |                          | + Back To List | + Create |   |
| 📕 Products 🗸 🗸                                                     |                                   |                          |                | 2 J.     |   |
| 🖸 Customers 🗸 🗸                                                    |                                   |                          |                |          |   |
| 💮 MyShop 🗸 🗸                                                       |                                   |                          |                |          |   |
| 😭 Manage Users 🗠                                                   |                                   |                          |                |          |   |
|                                                                    |                                   |                          |                |          |   |
| HI Account Statement                                               |                                   |                          |                | _        | _ |

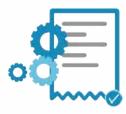

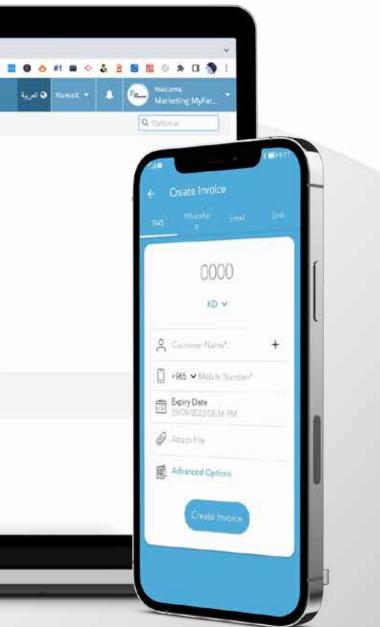

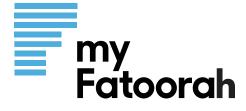

| ← → C ▲ d                            | emo.myfa | toorah.com/En/KWT/invoices/Create |                           |                 | 9. 6 \$ 0 <b>9 0</b> II X | % 🖬 🛛 👌 👘 🖬 🗠 🍰 🛔                 | 8 (0 A D 🛞 🗄      |                                         |
|--------------------------------------|----------|-----------------------------------|---------------------------|-----------------|---------------------------|-----------------------------------|-------------------|-----------------------------------------|
| FMy Fatoo                            | orah     |                                   |                           |                 |                           | 🗴 + Ravat 🖉 کریا                  | Marketing MyPac.  |                                         |
| 4                                    | ٣        | Hilome > InvoicesReport - Cre     | sate Involce              |                 |                           |                                   | Q. Optional       | Create                                  |
| Awaiting Balance<br>2,477.575 H      |          | Create Invoice                    |                           |                 |                           |                                   | •                 |                                         |
| AwaiEng to Transf<br>2,477.575       | States - | Customer Info                     |                           |                 |                           |                                   |                   | <b>*</b>                                |
| 2 Dashboard                          | -        | Customer Name *                   |                           |                 |                           |                                   |                   | • Custo                                 |
| Profile                              | ×.       | Send Invoice Option *             | 5M5                       |                 |                           |                                   | • • • • •         |                                         |
| () Involces Report                   | 3        | Customer Mobile                   | RLwait (+965) * Optional  |                 |                           |                                   |                   |                                         |
| tia Invoices List                    |          |                                   | neman (*200).*   Optional |                 |                           |                                   |                   | <ul> <li>Custor</li> </ul>              |
| <ul> <li>Create Quick Inv</li> </ul> | oice     | ~ More Options                    |                           |                 |                           |                                   |                   |                                         |
| Create Invoice     Batch Invoices    |          | Invoice Items                     |                           |                 |                           |                                   |                   |                                         |
| % Payment Links                      |          | Product Name                      | Quantity                  | Unit Price (KD) | Extended Amount (KD)      | Invoice Local Currency Value (KD) | Actions           | <ul> <li>Amour</li> </ul>               |
| 💓 Orders List                        |          |                                   | 1                         | 0               | 0.000                     | 0.000                             |                   |                                         |
| Products                             | 1        | Total                             | 1                         | 0               | 0.000                     | 0.000                             | + Olivete Term    | <ul><li>Displa</li><li>Invoic</li></ul> |
| Customers                            | 2.<br>S  |                                   |                           |                 |                           |                                   | ExtensionExtended | Displa                                  |
| 🗑 MyShop                             |          |                                   |                           | ← Back To       | Lat   + Create            |                                   |                   |                                         |
| 🖀 Manage Users                       |          |                                   |                           |                 |                           |                                   |                   | <ul> <li>Invoic</li> </ul>              |
|                                      | ~        |                                   |                           |                 |                           |                                   |                   |                                         |
| Oeposits                             |          |                                   |                           |                 |                           |                                   |                   |                                         |

### More Options:

- Customer Reference
   Recurring
   Open Invoice
   Expiry Date
   Invoice Attachment
- Reminder
   Invoice Comments
   Terms & conditions
   Add Multiple items

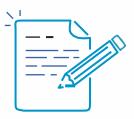

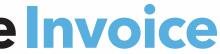

- mer Name
- mer Mobile Number
- nt
- y Currency
- e Language

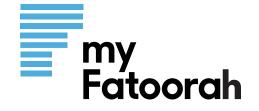

|               |                                                                        | ••• F My Fatsorah                    | h Create Batch IV x | +                 |                                                                        |                     |   |  |  |
|---------------|------------------------------------------------------------------------|--------------------------------------|---------------------|-------------------|------------------------------------------------------------------------|---------------------|---|--|--|
|               |                                                                        | ← → C s demo.my                      | Q () \$             | a a o 🖬 🔨         |                                                                        |                     |   |  |  |
| Ra            | atch Invoices                                                          | FMy Fatoorah                         |                     |                   |                                                                        |                     |   |  |  |
|               |                                                                        | 🔺 🐟 🚹 🔍                              | Hirome > Batch      | involces ) Create | e Batch Involces                                                       |                     |   |  |  |
|               |                                                                        | Awaiting Balance<br>2,477.575 KD     | Create I            | Batch In          | voices                                                                 |                     |   |  |  |
|               |                                                                        | Awaiting to Transfer<br>2,477.575 KD | ✓ No-Recurrin       | ng invoices       | Recurring Involces                                                     |                     |   |  |  |
|               |                                                                        | 😰 Dashboard                          |                     | Name *            |                                                                        |                     |   |  |  |
|               |                                                                        | Profile 🗸 🗸                          | Disp                | olay Currency     | Kuwalt (KD)                                                            | *                   |   |  |  |
| C             |                                                                        | _                                    |                     | Language          | 🕐 Arabic 👘 English                                                     |                     |   |  |  |
| Attach File * | No File                                                                | c                                    | hoose               | Expiry Date *     | 28/09/2022 08:32 PM                                                    |                     |   |  |  |
|               | 🕹 Download                                                             |                                      |                     | Attach File *     | No File                                                                | Choose              |   |  |  |
|               | Customer Name , Invoice Value are compulsory                           |                                      |                     |                   | <ul> <li>Download</li> <li>Customer Name, Invoice Item, In</li> </ul>  | wolce Value are     |   |  |  |
|               | <ul> <li>Make sure to download the correct template if year</li> </ul> | ou change betw                       | /een                |                   | <ul> <li>compulsory</li> <li>Make sure to download the corr</li> </ul> | ect template if you |   |  |  |
|               | recurring or non-recurring!                                            |                                      |                     |                   | change between recurring or no<br>• Start Date should be from today    |                     |   |  |  |
|               | <ul> <li>Start Date should be from today or in future!</li> </ul>      |                                      |                     | mind After *      | 0                                                                      | Days                |   |  |  |
|               |                                                                        |                                      |                     |                   | C                                                                      | - Cooke             |   |  |  |
|               |                                                                        | 👹 Manage Users 🛛 🛩                   | Attached File       | Invalid Data      | Log                                                                    |                     |   |  |  |
|               |                                                                        | ⊕ Deposits      ✓                    | Show 10 ~ e         | ntries            |                                                                        |                     |   |  |  |
|               |                                                                        | Account Statement                    | Description         |                   |                                                                        |                     |   |  |  |
|               |                                                                        | D Balande                            | And Long Press      | <i></i>           |                                                                        |                     |   |  |  |
|               |                                                                        |                                      |                     |                   |                                                                        |                     |   |  |  |
|               |                                                                        |                                      |                     |                   |                                                                        |                     | _ |  |  |
|               |                                                                        |                                      |                     |                   |                                                                        |                     |   |  |  |

Send invoices through unlimited batches, download excel sample file and fill

### it with your customer details and upload it

- Each batch has a unique name, language, currency, Expiry and reminders
- Create Recurring or non recurring batches to be send bulk invoices to your customers

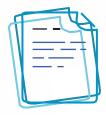

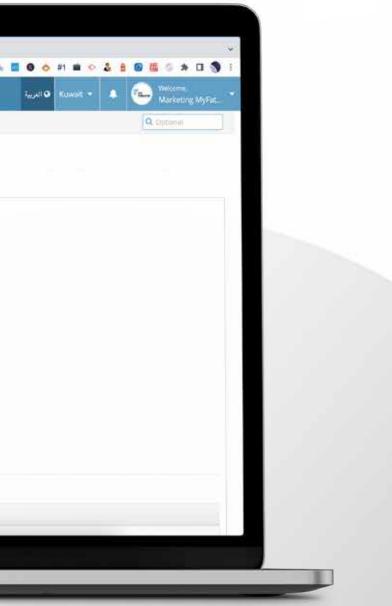

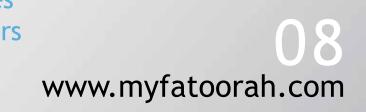

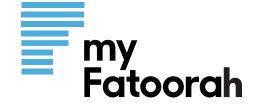

# **Payment Link**

| My Fatoorah                           |                             |                  |              |          |
|---------------------------------------|-----------------------------|------------------|--------------|----------|
| My Patooran                           | Home : Payment Links   Crea | ate Payment Link |              |          |
| Awating Educe<br>2,477.575 KD         | Create Paymer               | nt Link          |              |          |
| Assistant to Transfer<br>2,477.575 KD | Payment Url Title *         |                  |              |          |
| B Dashboard                           | Payment Amount *            | 0                | KD           |          |
| 🖺 Profile 🗸 🗸                         | Display Currency            | Kuwait (KD)      | ÷            |          |
| 🙆 Invoices Report 🛛 👻                 | Language                    | Arabic   English |              |          |
| III Batch Invokes 🗸 🗸                 | is Open Amount              | Yes No           |              |          |
| % Payment Links ~                     | Comments                    | Optional         |              |          |
| Payment Links List                    |                             |                  | 4            |          |
| + Create Payment Link                 | Terms And Conditions        | Is Enabled 7     |              |          |
| 💓 Orders List                         |                             | Appared .        |              |          |
| Products ~                            |                             |                  |              |          |
| Customers ~                           |                             |                  | Eack To List | + Croste |
| 🛗 MyShop 🗸 🗸                          |                             |                  |              |          |
| Manage Users ~                        |                             |                  |              |          |
| ⊕ Deposits ~                          |                             |                  |              |          |
| I Account Statement                   |                             |                  |              |          |
| D Saturda 14                          |                             |                  |              |          |

You can create an unlimited number of links to share on Instagram or any other social media

and the customers can fill out their data and pay

- A title for each link
- Display currency
- Language
- and maximum amounts

Comments

• Terms and conditions

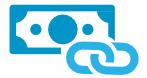

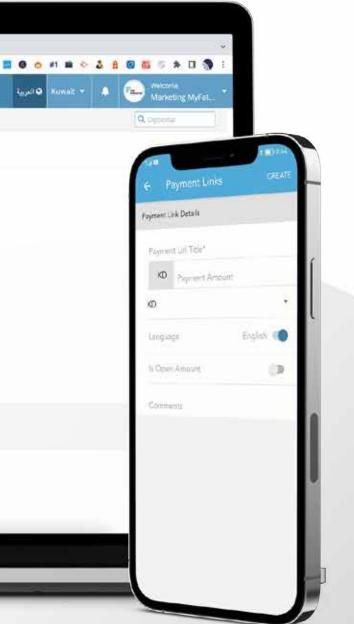

• Fixed or Open amount with minimum

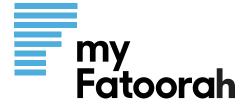

|                       |                     | • • • • F My fatorouti Commission C X +                                                                                     |                   |
|-----------------------|---------------------|----------------------------------------------------------------------------------------------------|-------------------|
|                       |                     |                                                                                                    | ۸ 🗉 O 💌 ۵         |
|                       |                     | FMy Fatoorah                                                                                                    |                   |
|                       |                     | Ref Source Sources                                                                                                    |                   |
|                       |                     | 2,477.575 KD Commission Charges                                                                                             |                   |
|                       |                     | Availing to Transfer 2,477.575 KD Bank Details                                                                              |                   |
|                       |                     | Bank Account Holder Name Markating MyFatoorah                                                                               | Bank Account      |
|                       |                     | Iban                                                                                                    | Bank Name         |
|                       |                     | Is Debit Enabled Ores                                                                                                    | Is Credit Enabled |
| D ON EACH TRANSACTION |                     | Pi Details                                                                                                    |                   |
| Commission From *     | Vendor              | API Payment Mode All                                                                                                    |                   |
|                       | Choose              | syment Methods                                                                                                    |                   |
| Is Active ?           | Vendor-             | 4-KNET                                                                                                    |                   |
|                       | Customer            | 0.3 KD On Each Invoicing Transaction                                                                                        |                   |
|                       | Split with Customer | 0 2.00 Percent On Each Involcing Transaction     0 IF COMMISSION AMOUNT IS GREATER THAN 5 KD THEN ONLY 5 KD WILL BE APPLIED |                   |
|                       |                     | *****                                                                                                    |                   |
|                       |                     | Deposits     Vendor     Vendor     Vendor     Vendor     Vendor                                                             |                   |
|                       |                     | . Her account statement.                                                                                                    |                   |
|                       |                     |                                                                                                    |                   |

#### Fast and easy steps Charges

- You can pay the service charge fees
- You put the service charge on the customer
- You can split it between you and your customer.

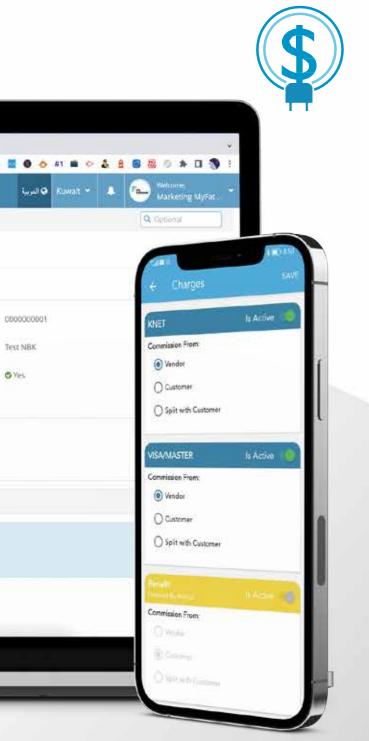

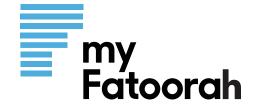

# **Products Link**

• A unique feature to display all your products online in one place acting as a mini website or e-store with full information about each product

|                                                      | Create Produci x +                |                                                                           |                                           |
|------------------------------------------------------|-----------------------------------|---------------------------------------------------------------------------|-------------------------------------------|
| ← · · · C · it demo.myfel                            | loorsh.com/Er/KW/T/Products/Creat |                                                                           | 0 🖾 🖌 % 🗮 0 📀 #1 🖬 🗢 🌡 🛔 🗑 🐻 🦃 🛪 🗆 🥎 🗄    |
| My Fatoorah                                          |                                   |                                                                           | Russel 🗭 Klassel 🕶 🔺 🍋 Marketing MyFat. * |
| • • • •                                              | Hame > Products > Creace Pr       | aduct                                                                     | Q. Optimum                                |
| Awating Balance<br>2,477.575 KD                      | Create Produc                     | t                                                                         |                                           |
| Awaiting to Transfer<br>2,477.575 KD                 | Product Category *                | Choose                                                                    |                                           |
| Dashboard                                            | Product Name (En) *               |                                                                           |                                           |
| Profile v                                            | Product Name (Ar) *               |                                                                           |                                           |
|                                                      | Description (En) *                |                                                                           |                                           |
| III Batch Involces 🗸 🗸                               |                                   |                                                                           |                                           |
| 9₀ PaymentLinks ~                                    | Description (Ar) *                |                                                                           |                                           |
| 🐂 Orders List                                        | Quantity *                        | 0                                                                         |                                           |
| Products 👻                                           | 0                                 |                                                                           |                                           |
| <ul> <li>Create Product</li> <li>Category</li> </ul> | Unit Price *                      | 0.00                                                                      |                                           |
| Create Product                                       | is Stockable?                     | Ves No.                                                                   |                                           |
| Create Product Unk                                   |                                   | a criere orea broade la storetine wat sheerine donarinde                  |                                           |
| Products                                             | Disable Product on Sold Out       | Yes No<br>in case of stockable product and quantity is zero, product will |                                           |
| + Import                                             |                                   | not show.                                                                 |                                           |
| 🛚 Customers 🛛 🗸                                      | Is Active ?                       | 💌 Yes 📄 No                                                                |                                           |
| 🖬 MyShop 🗸 🗸                                         | Image File                        | No Tele                                                                   |                                           |

- You may generate unlimited number of Product links.
- Product details can be displayed in both English and Arabic.
- You can Generate Links in English and Arabic
- Products Can be Classified into different categories to be displayed for your customers.
- Each Product Shall be displayed with a photo, Description in both English and Arabic and unit price.

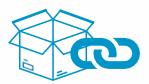

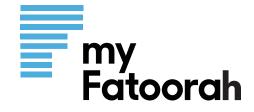

- Stock quantity for Each Product can be set as open or limited quantity. You may also set the system to stop selling a specific product upon sold out.
- Customers can select to pick-up, delivery or shipment for each order.
- You can set Different delivery charges and a minimum order to fixed for all orders or different for each area.

- You can assign opening and closing hours for receiving orders one or two shifts to let customers know when your service will be available.
- Orders will be distributed among branches as per location

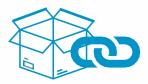

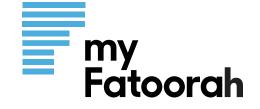

# **Invoice Report**

You can generate custom reports and customize exported ones (PDF, Excel, ....)

| e 🤿 C 🍵 demp.myfa                    | toorah.com/En/KWT/Invoices        |                                             |                                         | Q. 6. 4            | <b>∞ ¥ 0</b> ≣    | 2 % 🖬 🛛 🗢 🛤                            |                |            | : * O * -                |
|--------------------------------------|-----------------------------------|---------------------------------------------|-----------------------------------------|--------------------|-------------------|----------------------------------------|----------------|------------|--------------------------|
| My Fatoorah                          |                                   |                                             |                                         |                    |                   | د البرية K                             | uwan 🕶 🔺       |            | Niteme<br>arketing MyFat |
| s 💽 💽 💌                              | Home > Invoices Report :          | Involces List                               |                                         |                    |                   |                                        |                | 9,09       | tumat 1                  |
| Awaiting Balance<br>2,477.575 KD     | Invoices List                     |                                             |                                         |                    |                   |                                        | + Create New   |            |                          |
| Awaiting to Transfer<br>2,477.575 KD | TFilters                          |                                             |                                         |                    |                   |                                        |                |            | ont Tributed an CSV      |
| Profile ~                            | R <sub>2</sub> Copy ⊖Print Pfacel | Research Sciences                           |                                         |                    |                   |                                        |                |            | one method an CSV.       |
| E) Involces Report                   | Show 25                           | Records                                     |                                         |                    |                   |                                        | Search;        |            |                          |
| I Invoices List                      | Invoice ID/Reference IF           | Created Date                                | Customer Name                           | Customer Reference | Invoice Value: 11 | Invoice Status 11                      | Payment Method | Views      | Quick Actions            |
| Create Quick Involce                 | D 1242412 / 2022000013            | 08/02/2022 12:47 PM<br>Macketing MyFatoorah | Marketing MyFatoorah<br>name@Domain.com |                    | 100.000           | Unpaid<br>Expiry Date: A 18/02/2022    |                | 13         | # Attem                  |
| Create Invoice                       | B 1242411 /                       | 08/02/2022 12:46 PM                         | customer name                           |                    | 100.000           | Paid<br>08/02/2022 12:47 PM            | KNET           | 4          | Teneros de la            |
| 🛙 Batch Invoices 🗸 🗸                 | 2022000012                        | Marketing MyFatoorah                        | +96565040999                            |                    | 100.000           | Not Deposited                          | NACT           |            | 9 A-1000.                |
| 6 Payment Links 🗠                    | D 1241495 /                       | 07/02/2022 02:04 PM                         | Customer Name 2                         |                    | -200.000          | Paid<br>07/02/2022 02:04 PM            |                | o          | 4 Actimits               |
| Orders List                          | 2022060011                        | Marketing MyFatoorah                        | customer name z                         |                    | -200.000          | Not Deposited                          |                | v.         | A MERINA                 |
| Products ~                           | 1241492 /                         | 07/02/2022 02:04 PM                         | Marketing MyFatoorah                    |                    | 200.000           | Paid                                   | KNET           |            | in second in             |
| Customers 🗸                          | 2022000010                        | Marketing MyFatoorah                        | name@Domain.com                         |                    | 200.000           | 07/02/2022 02:04 PM<br>O Not Deposited | NINET          | <u>*</u> 1 | 3.4stmi                  |
| a MyShop ∼                           | <b>D</b> 12414897                 | 07/02/2022 02:02 PM                         | Customer Name 2                         |                    | 200.000           | Paid                                   | KNET           | Ŧ          | Varme                    |
| Manage Users. 🗸                      | 2022000009                        | Marketing MyFatoorah                        | +96565040999                            |                    | 200.000           | O Not Deposited                        | NISC I         | 1.         |                          |
| 🕽 Deposits 🛛 🗸                       | 1241485 /<br>2022000008           | 07/02/2022 02:01 PM<br>Marketing MyFatoorah | Customer Name 1                         |                    | +100.000          | Paid<br>07/02/2022 02:01 PM            |                | 0          | * Argune                 |
|                                      | 1011000000                        | manufacture and another stor                |                                         |                    |                   | O Not Deposited                        |                |            |                          |

- invoices or alltogether
- Select date (From To )
- Export the invoice report in Excel, CSV, PDF
- Print invoices
- Resend the invoices
- Search invoices

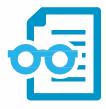

Reports for paid, unpaid and cancelled

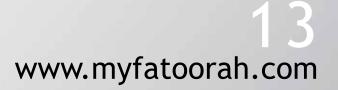

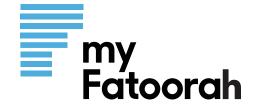

# **Deposit Report**

Email notifications for deposits containing details of deposited transactions

- Screen all deposited payments
- Search for a deposit by reference or date
- Filter & Export data

| ← → C = demo.my                      | fatooran.com/En/KWT/Dep  | osite                                        |                                         | 0 A A C     |
|--------------------------------------|--------------------------|----------------------------------------------|-----------------------------------------|-------------|
| FMy Fatoorah                         |                          |                                              |                                         |             |
| s 🤹 🚺 0                              | Milliome / Deposits      | Oepositi List                                |                                         |             |
| Anisting Balance<br>2,477.575 KD     | Deposits                 | List                                         |                                         |             |
| Availing to Transfer<br>2,477.575 KD | ▼ Filters                |                                              |                                         |             |
| 🚯 Dashboard                          | Close Afren              | Street Brown                                 |                                         |             |
| 🔓 Profile 🔍 👻                        | Show 25                  | + Records                                    |                                         |             |
| (III) Involces Report 🔍 🗸            | Deposit Reference        |                                              | 🔠 🔠 Bank Name                           | Total Value |
| 🖽 Batch involces 🔍                   | 12424127                 | 08/02/2022 12:47 PM                          | Marketing MyFatoorah                    | 100         |
| 96 Payment Links →                   | 2022000013               | Marketing MyFalootah                         | rame@Domail.com                         |             |
| 🐂 Orders List                        | 2022000012               | 08/02/2022 12:46 PM<br>Marketing MyFatoora/I | customer name<br>+96565040999           | 100         |
| 🗮 Products 🔗 👻                       |                          |                                              |                                         |             |
| 🛚 Customera 🗸 🛩                      | 12414957<br>2022000011   | 07/02/2022 02:04 PM<br>Marketing MyFatoorah  | Customer Name 2                         | -20         |
| 🖶 MyShop 🔍                           | 12                       |                                              |                                         |             |
| 🖀 Manage Users 🔍 👻                   | B 12414927<br>2022000010 | 07/02/2022 02:04 PM<br>Marketing MyFatoorali | Marketing MyFatoorah<br>named@umain.com | 200         |
| O Deposits ~                         | Bi12414897               | 07/02/2022 02:02 PM                          | Customer Name 2                         |             |
| Deposits List                        | 2022000009               | Marketing MyFatoorah                         | -96565040999                            | 200         |
| Deposits Requests                    | D 12414857               | 07/02/2022 02:01 PM                          |                                         |             |
| + Request Deposit                    | 2022000008               | Marketong Myflatborah                        | Customer Name 1                         | -10         |
| T Service Remiects                   |                          |                                              |                                         |             |

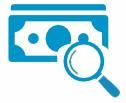

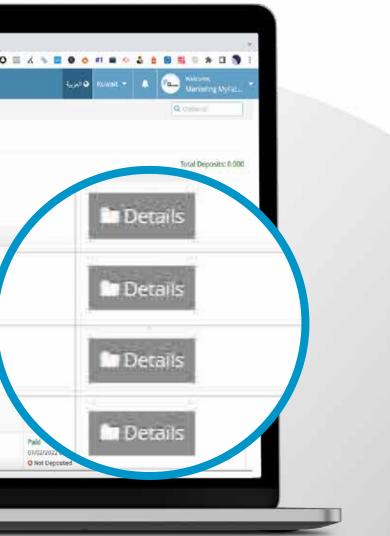

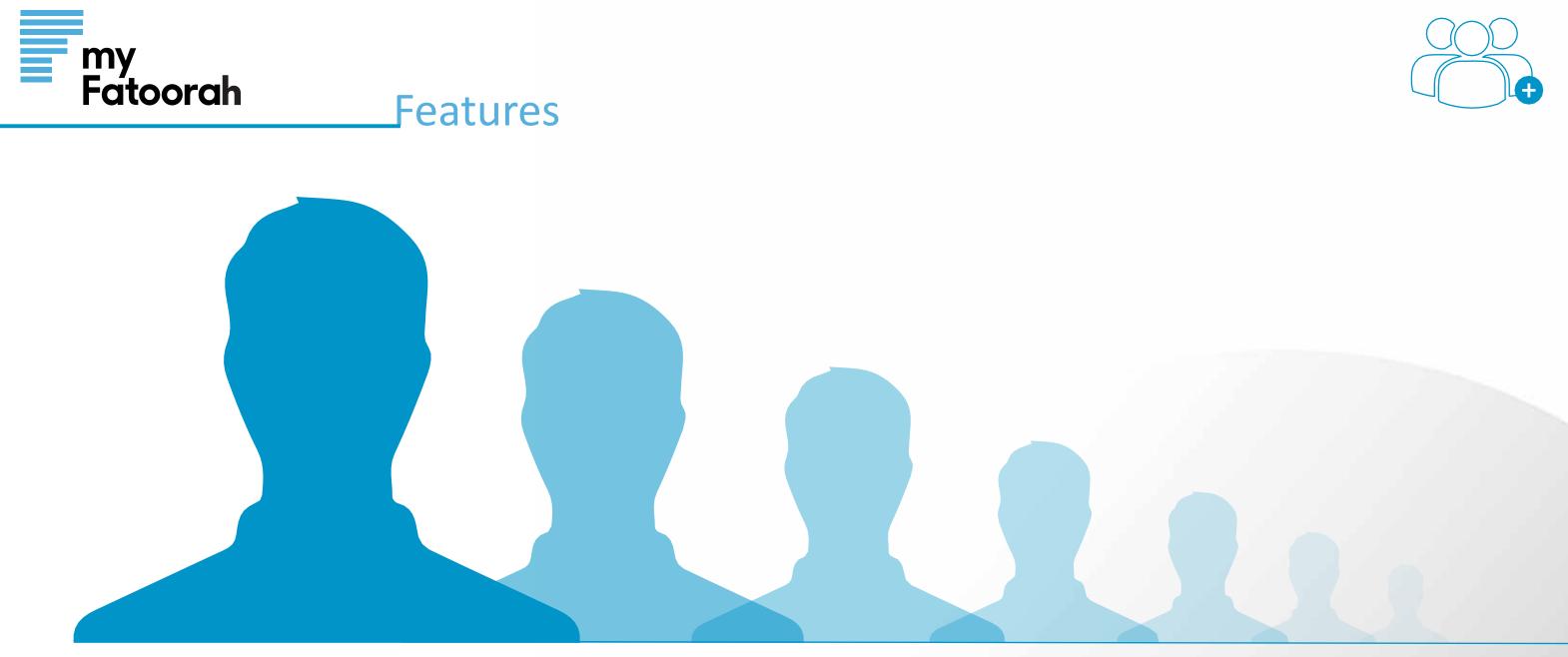

# **Multi Users**

You can assign unlimited number of users Super Admin to manage privileges and access level to secure the use of the account

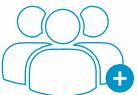

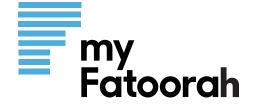

# **Profile Setting**

| My Fatoorah                                          |                           |                |                                                     |                     |                       |                  |              | يرية                | e Aunal -             |       | Needer .                  | 2                             |
|------------------------------------------------------|---------------------------|----------------|-----------------------------------------------------|---------------------|-----------------------|------------------|--------------|---------------------|-----------------------|-------|---------------------------|-------------------------------|
|                                                      | Henome > Profile > Update | Profile        |                                                     |                     |                       |                  |              | H                   | and the second second | 10000 | Q Operate                 |                               |
| Awarting Balance<br>0,000 KD<br>Awaiting to Transfer | Update Profi              |                |                                                     |                     |                       |                  |              |                     |                       |       |                           | 1.072                         |
| 0.000 KD                                             | A Pléase Enter Your       | rinformation   |                                                     |                     |                       |                  |              |                     |                       | -     | + Vendor Profile          | 107                           |
| & Cashboard                                          | Business Details          | M Bank Details | Social Media                                        | 2 Vendor Documents  | 🖷 Shipping Settings   | 🕮 Immice Setting |              |                     |                       |       | e vendor r totae          |                               |
| Profile V<br>W Update Profile                        |                           |                | Company Name                                        | ArtTouch (ArtTouch) |                       |                  | Catego       | ry* Adver           | titing Services       |       |                           |                               |
| * Commission Charges                                 |                           |                | Default Language *                                  | Arabic              |                       | ¥.               | Website      | e Url inteps        | W                     |       |                           |                               |
| <ul> <li>Customize Templates</li> </ul>              |                           |                | Work Email                                          |                     |                       |                  | Work Ph      | ione Kurva          | R (1965) 💌            | -     |                           |                               |
| E involces Report 🗸 🗸                                |                           |                | Delivery Fees *                                     |                     |                       |                  | Invoice Expl | iry * 3             |                       | 0     | No. of Concession, Name   |                               |
| % Payment Links ∽                                    |                           | _              |                                                     |                     |                       |                  | 2000000000   | 94.2     <u>192</u> |                       | *     | Account Details           |                               |
| T Orders List                                        | No Re _                   | Norse          |                                                     |                     |                       |                  |              |                     |                       |       | () +965 ♥ MOBILE N        | IMBER                         |
| Producta. V                                          |                           | -              |                                                     |                     |                       | 14.0000          |              |                     |                       | _     | S Ind                     |                               |
| Customers V                                          | Custom                    |                | شكراً لشرائلكم من م<br>برابط الدفق من خلال الرابط ا | u#                  |                       | Custom S         | MS ER. 12    | sank yout           |                       |       | 125                       |                               |
| Manage Users                                         | Terms And Con             | ditions top    | nnill                                               |                     |                       |                  |              |                     |                       |       | SMS Settings              |                               |
| Deposits                                             |                           |                |                                                     |                     |                       |                  |              |                     |                       | _     | SMS English<br>Thank pool |                               |
| D Refunda y                                          |                           |                |                                                     |                     | and the second second | ř.               |              |                     |                       |       | SME Araba                 |                               |
|                                                      |                           |                |                                                     |                     | 26am                  |                  |              |                     |                       |       | ا فيع رابط الدلغ من • 🛱   | <u>الم کر</u> الم را من متجرا |
| 🗲 integration Settings 🗸                             |                           |                |                                                     |                     |                       |                  |              |                     |                       |       | In Instate Expiry         | Day, 🖌                        |
| Ø Service 🗸 🗸                                        |                           |                |                                                     |                     |                       |                  |              |                     |                       |       | Company Details           | 20.0                          |
| particularia.                                        |                           |                |                                                     |                     |                       |                  |              |                     |                       |       |                           |                               |
|                                                      |                           |                |                                                     |                     |                       |                  |              |                     |                       |       | Company English No.       | 104                           |
|                                                      |                           |                |                                                     |                     |                       |                  |              |                     |                       |       | Company Acubic Na         | -                             |

- Use Sender ID
- **Business Logo**
- SMS (Arabic/English)
  - Custom SMS text
- Use Default Invoice Expiry Date
  - Add social media accounts to appear in the invoice

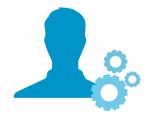

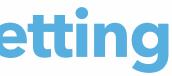

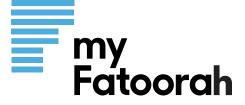

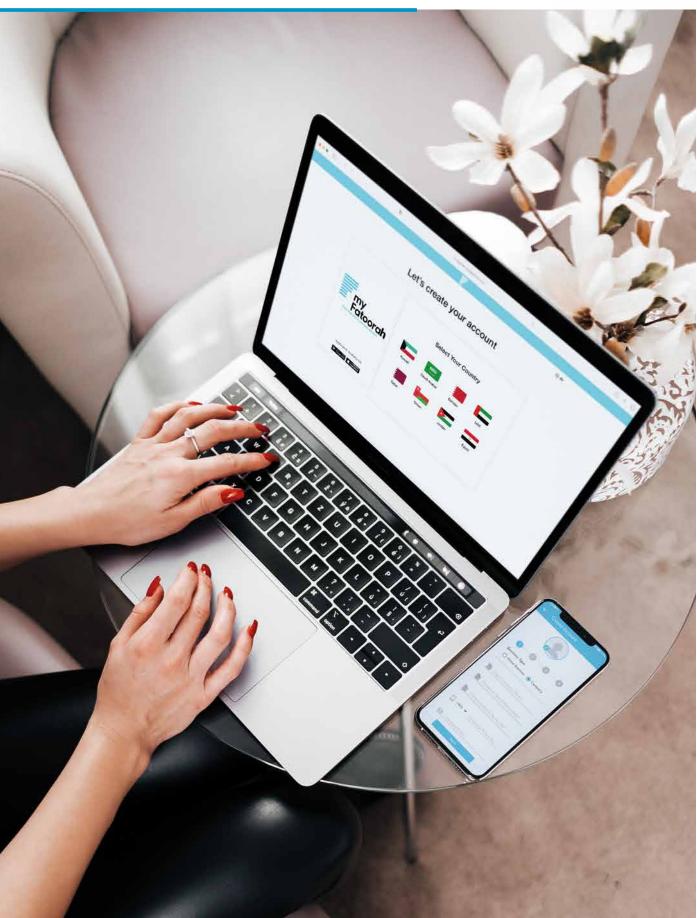

# **Signup process**

- Visit www.myfatoorah.com ۲
- Select the country
- Provide the basic details about you and your Business and upload the necessary documents

And after due diligence you're IN

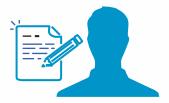

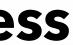

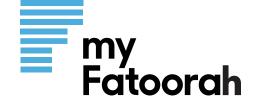

# **SUCCESS PARTNERS**

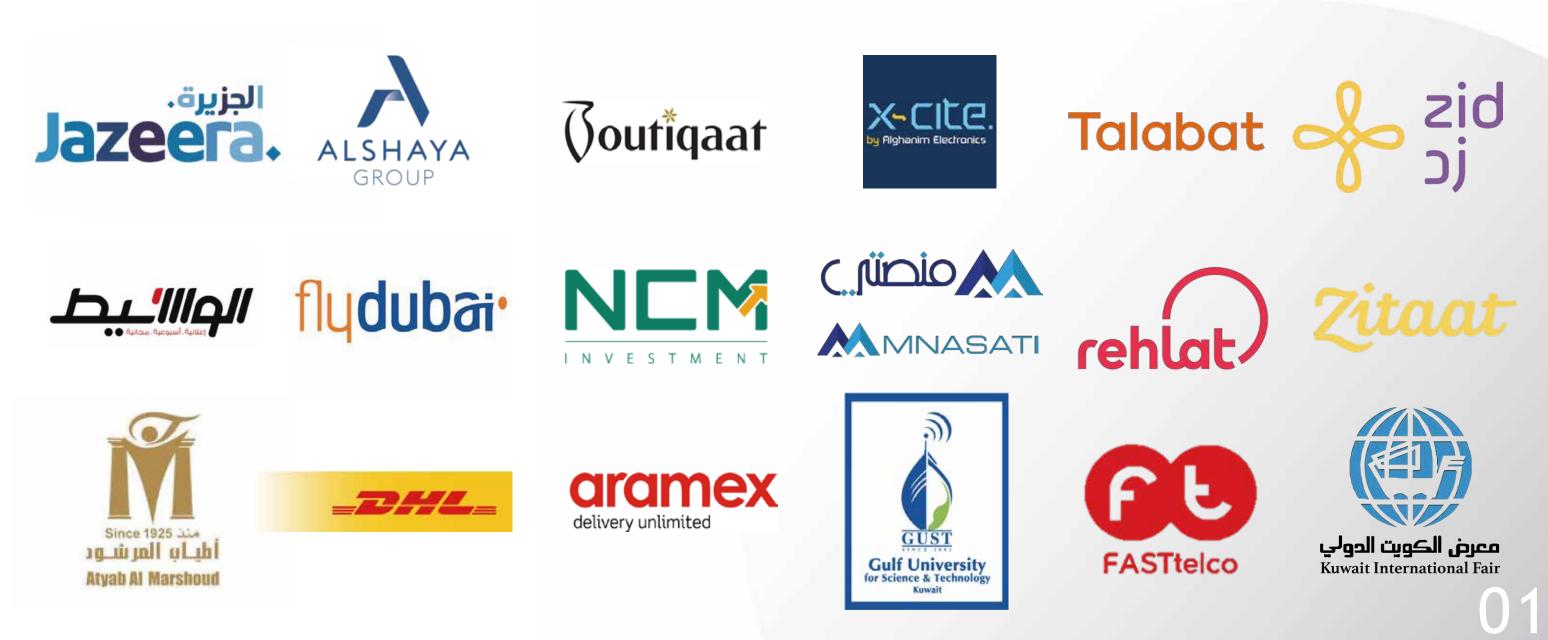

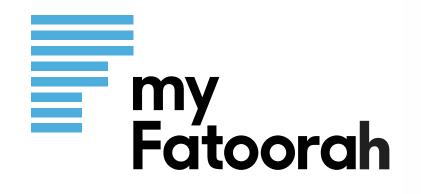

## **For more information**

Contact us Tel: +965 1888805 Email: support@myfatoorah.com

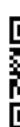

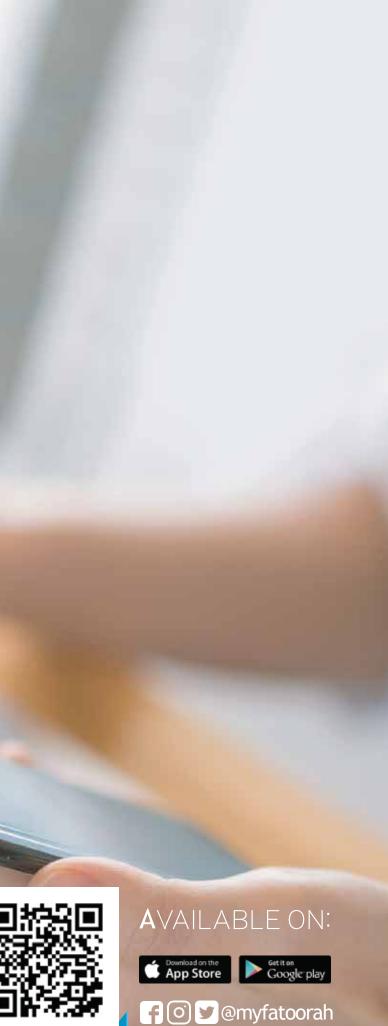